知 某局点使用F1000接口sub地址无法建立OSPF邻居

[GRE](https://zhiliao.h3c.com/questions/catesDis/721) VPN **[孔德飞](https://zhiliao.h3c.com/User/other/52015)** 2022-01-17 发表

## 组网及说明 组网如下:

MSR1与MSR2建立OSPF邻居,现场要使用主地址和从地址非标建邻居 MSR1关键配置如下: ospf 1 area 0.0.0.0 network 2.2.2.0 0.0.0.255 network 3.3.3.0 0.0.0.255 MSR2关键配置如下: ospf 1 area 0.0.0.0 network 2.2.2.0 0.0.0.255 network 3.3.3.0 0.0.0.255

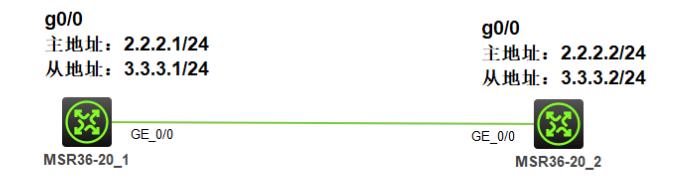

问题描述

问题描述: 只有主地址能够建立邻居,从地址OSPF邻居无法建立 [RT1]display ospf peer

> OSPF Process 1 with Router ID 3.3.3.1 Neighbor Brief Information

Area: 0.0.0.0

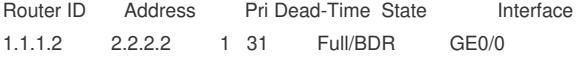

```
过程分析
```
OSFP建立邻居只能使用主地址,命令手册上有解释

network命令用来配置OSPF区域所包含的网段并在指定网段的接口上使能OSPF。 undo network命令用来删除区域所包含的网段并关闭指定网段接口上的OSPF功能。 【命令】 network ip-address wildcard-mask undo network ip-address wildcard-mask 【缺省情况】 接口不属于任何区域且OSPF功能处于关闭状态。 【视图】 OSPF区域视图 【缺省用户角色】 network-admin context-admin 【参数】 ip-address: 接口所在的网段地址。 wildcard-mask: IP地址掩码的反码, 相当于将IP地址的掩码取反 (0变1, 1变0) 。其中, "1"表 示忽略IP地址中对应的位,"0"表示必须保留此位。(例如:子网掩码255.0.0.0,该掩码的通配符 掩码为0.255.255.255)。 【使用指导】 该命令可以在一个区域内配置一个或多个接口。在接口上运行OSPF协议, 此接口的主IP地址必 须在network命令指定的网段范围之内。如果此接口只有从**IP地址在network命令指定的网段范围之 内,接口不运行OSPF协议。**

## 解决方法

如果现场只有一个接口可以建立OSPF邻居,但是又想使用不同的网段建立OSPF邻居,可以考虑使用 子接口建立不同网段的OSPF邻居 interface GigabitEthernet0/0.10 ip address 1.1.1.2 255.255.255.0 ospf network-type p2p vlan-type dot1q vid 10 #

ospf 1 area 0.0.0.0 network 1.1.1.0 0.0.0.255 network 2.2.2.0 0.0.0.255 network 3.3.3.0 0.0.0.255

## [RT1]display ospf peer

OSPF Process 1 with Router ID 3.3.3.1 Neighbor Brief Information

Area: 0.0.0.0

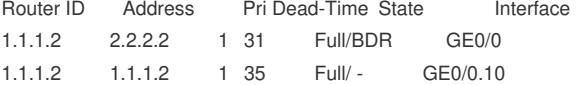